# **Taller de la cámara del estudio**

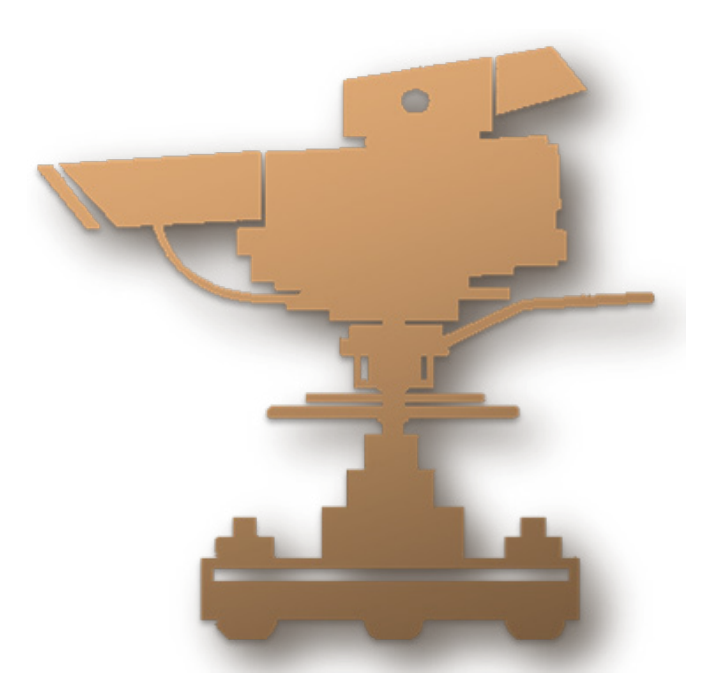

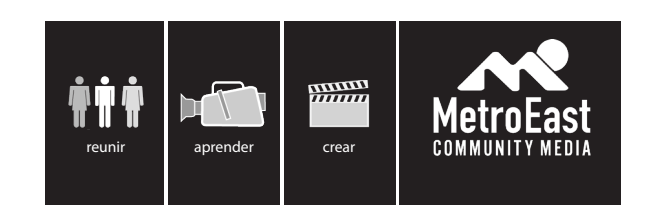

**metroeast.org 503 667 8848**

# Pg. 2 **Las cámaras del estudio:**

### **Introducción:**

Los operadores de cámara trabajan con directores (recibiendo direcciones sobre los auriculares) para conseguir los mejores planos para la audiencia al tiempo correcto.

Los mayores elementos de su trabajo son:

enfocar encuadrar movimiento de la cámara arreglar y guardar las cámaras

Los controles de grabar, iris y obturador se controla del cuarto de controles, para que los operadores de cámara puedan enfocar en grabar un plano bueno.

dibujo del frente:

"Studio camera" by Studio\_camera.png: Producerderivative work: Jon C (talk) - This file was derived from: Studio camera.png:. Licensed under CC BY-SA 3.0 via Wikimedia Commons - https://commons.wikimedia.org/wiki/File:Studio\_camera.svg#/media/ File:Studio\_camera.svg

# Pg. 3 **Estudio Básico: Ubicación de la Cámara**

### **Ubicación de las Cámaras:**

Ubica las cámaras para ver una buena variedad de tomas, en los cuales se veen los actores de "cara en frente", en vez de en perfil.

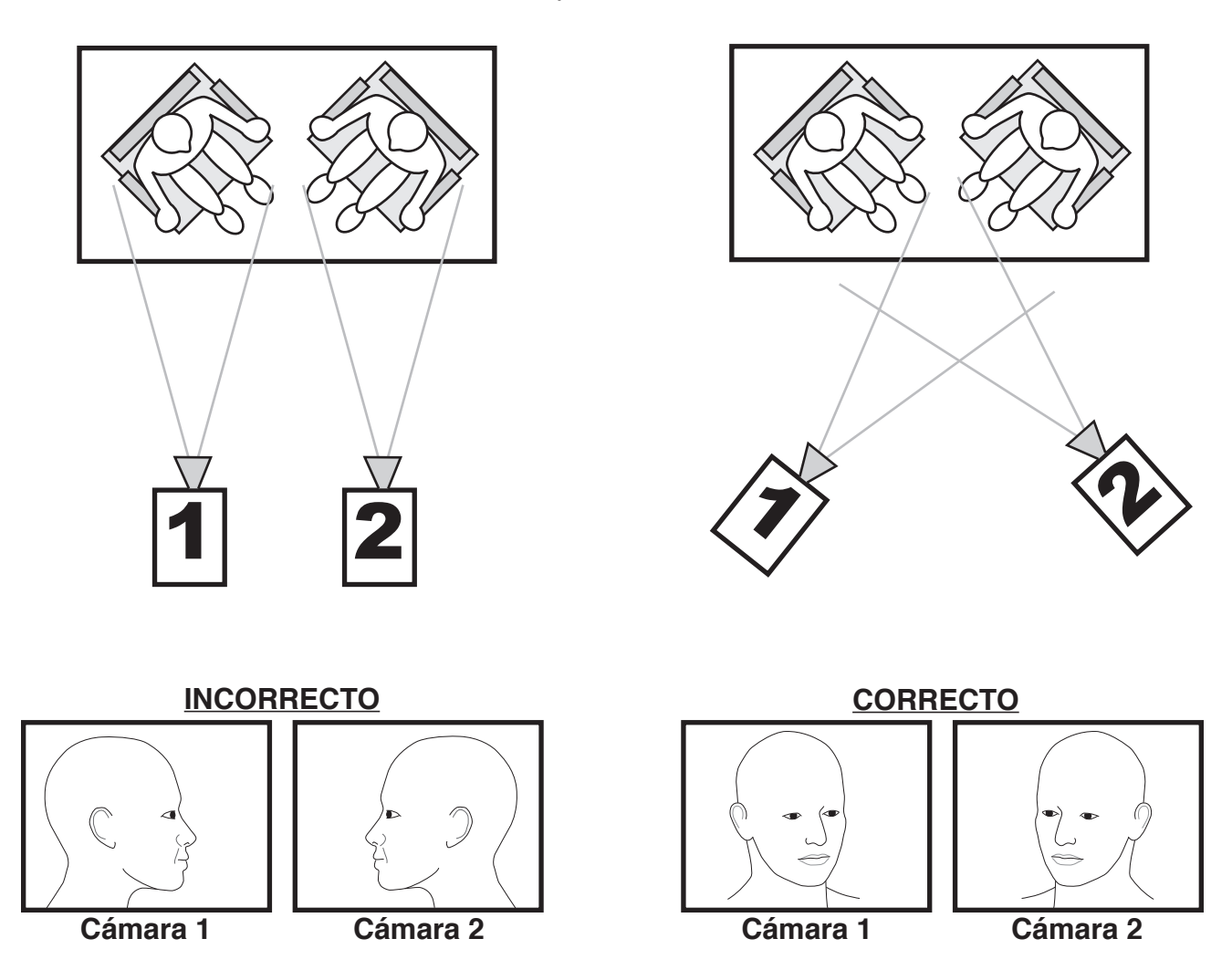

# **Consejos para Ubicar las Cámaras:**

- 1) Ubica los actores lo más cerca posible en posiciones cómodos para hablar naturalmente. Eso reducirá el espacio vacío entre ellos y permitirá vistas mas cercas y detalladas para la audiencia.
- 2) "Toma Cruzada" (mostrado arriba a la derecha) consigue vistas de "cara en frente."
- 3) Evalua los ángulos mejores desde el punto de vista de las cámaras.
- 4) Ubica las cámaras para que las obras de arte, las plantas y las decoraciones de la escena no distraigan a la audiencia.
- 5) No mueva las cámaras a ubicaciones que oponen la dirección de la acción porque puede confundir al espectador.

# Pg. 4 **Estudio Básico: Operación de la Cámara**

El estudio A de MetroEast tiene tres cámaras en el piso, y uno en la grúa. Cada cámara esta montado en un trípode con ruedas para moverse facilimente. Tiene intercom con audiofonos/micrófonos para communicarse entre el personal.

Operar una cámara de esudio es muy diferente que usar una cámara de campo.

- 1) **Trabajo de Equipo.** Cada operador de cámara tiene que trabajar como parte del equipo. En vez de tratar de grabar toda la acción, cada cámara está dedicada a una parte específica de la escena.
- 2) **Controles de Remote.** El operador de la cámara sole tiene que pensar en la buena composición de tomas, el buen enfoque de los protagonistas, y el "Zoom" de la cámara (acercar/alejar). Los otros ajustes de la cámara se adaptan en el Cuarto de Control.
- 3) **En "Vivo" o no.** Solo una de las tres cámaras se ve en cualiquier momento. Esto permite que las cámaras que no están "vivos" puedan moverse a protagonistas diferentes y cambiar la composición de la toma para proveer más variedad a los espectadores.

# **Terminología Básica:**

- 1) **Tilt/Inclinación.** El movimiento del lente hacia arriba o abajo. Inclinando el lente hacia arriba, la imagen se mueve más abajo en el marco del lente. Los directores podrián pedir que el operador de la cámara se incline/"tilt" para abajo o para arriba para ajustar el marco de un protagonista.
- 2) **Pan/Girar.** El movimiento del lente a la izquierda o a la derecha. Los directores podrián pedir que el operador de la cámara se gire/"pan" a la izquierda o a la derecha para manipular la composición de la toma, o para seguir el movimiento del protagonista.
- 3) **Zoom.** Simula movimiento mas cerca o mas lejos del protagonista para magnificar la imagen. Los directores podrián pedir que el operador de la cámara empieze "zoom-in" para ver el protagonista más cerca o "zoom-out" para ver una vista más amplia de la escena.
- 4) **Focus/Enfocar.** Un control del lente que enfoca la imagen. El foco cambia con la distancia entre la cámara y el protagonista. Si mueves la cámara, tal vez tendrías que reenfocar.
- 5) **Pre-Focus/Pre-Enfocar.** Una técnica para obtener enfoque nítido. Primero el operador de la cámara hace "zoom" lo mas cerca que puede al protagonista y gira el control de enfoque hasta que la imagen se ve clara. Después de obtener enfoque, el operador puede hacer "zoom out" para obtener el marco deseado para el protagonista.
- 6) **Dolly.** El movimiento de la cámara entera al frente o atrás del protagonista. El director podría pedir que el operador de la cámara "dolly up" adelante o "dolly back" hacia atrás.
- 7) **Truck/Transporte.** El movimiento de la cámara entera a la derecha o la izquierda. El director podría pedir que el operador de la cámara transporte/"truck" a la izquierda o a la derecha para mejorar la toma. Por ejemplo, si tu toma está siendo bloqueada.

# Pg. 5 **Estudio Básico: Operación de la Cámara**

### **Introducción:**

La cámara esta montada en un pedestal para mover fácilmente de un lugar a otro. **Visor** - muestra el punto de vista de la escena desde la cámara y incluye una perrilla para ajustarlo por arriba y abajo o de un lado a otro "**Luz de Aire**" son luces rojos en el visor que se prenden cuando la cámara está "en aire". El protagonista pueder ver una luz y el operador de la cámara ve la otra luz. **Los Controles de Inclinación y Giro** incluyen: **Seguro de Inclinación** - para prevenir el movimiento hacia arriba o abajo. **Seguro de Giro** - para prevenir el movimiento de un lado al otro. **Resistencia de Inclinación** - Aumenta o reduce la resistencia de la inclinación **Control de** hacia arriba o abajo para mejorar la suavidad de los movimientos. **Resistencia de Giro** - Aumenta o reduce la resistencia de giros a la izquierda o derecha para mejorar la suavidad de los movimientos. **Las Manijas de Gira** que sobresalen por atrás tienen dos controles: **Control del Zoom** - Simula el movimiento hacia o lejos del sujeto a tráves de magnificar la imagen. Se puede mover con velocidad variada, de acuerdo con la presión que se aplique al interruptor. **Control de Enfoque** - Hace nítido la imágen. El enfoque varía según la distancia entre la cámara y el protagonista. **Visor Ajuste del Visor Control del Zoom Luz de Aire Lente Altura del Pedestal Protector de Cables Enfoque Manijas de Giro Controles de Giro e Inclinación**

**El anillo de manejo** - Se usa para mover las ruedas y levantar la cámara.

# Pg. 6 **Estudio Básico: Operación de la Cámara**

### **La "Cabeza" del Trípode**

Ubicado encima del pedestal, directamente abajo de la cámara, está la cabeza del trípode.

El movimiento hacia arriba y abajo se llama la **inclinación** y de un lado al otro el **giro.**

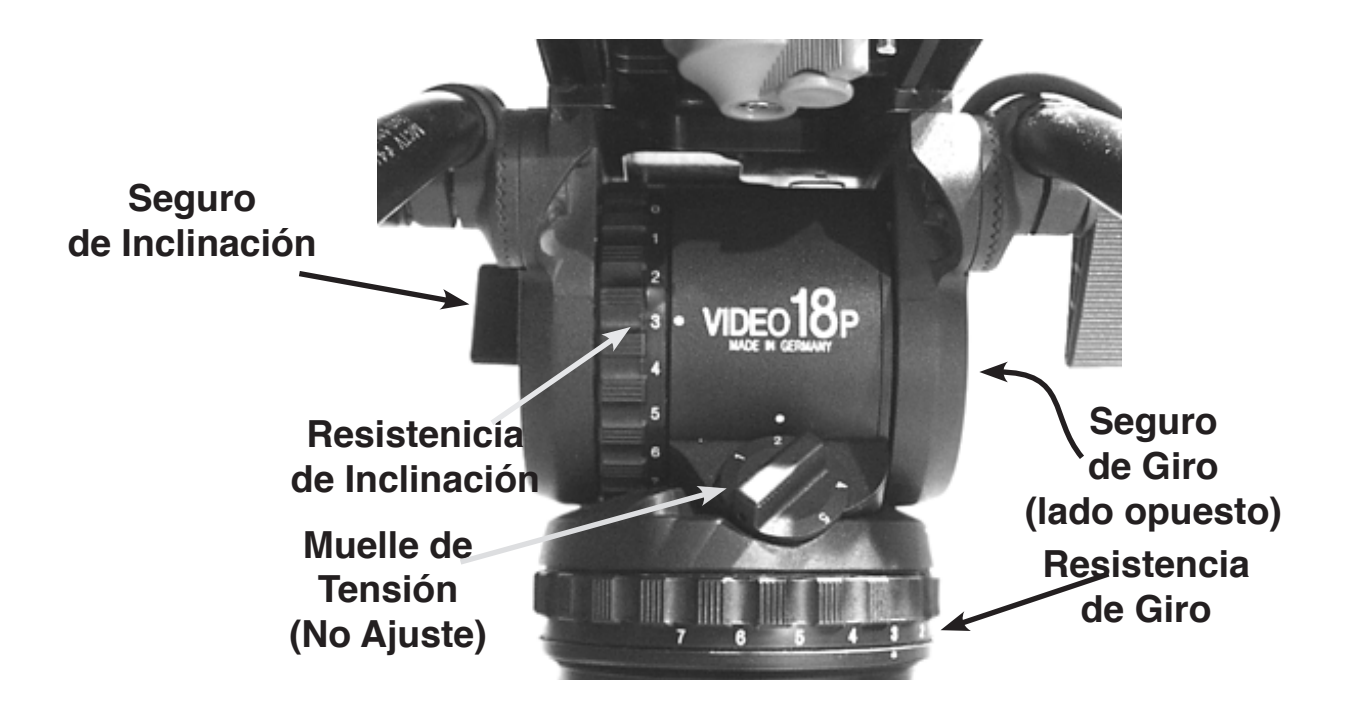

# **Ajuste la Configuración del Trípode**

Cuando este bien ajustado, el trípode hará movimientos suaves de la cámara.

1) **Abre el Seguro de Inclinación.** Gira la perrilla en sentido antihorario una vuelta completa para aflojarla. La cámara debe inclinar hacía adelante y atrás sin mucha resistencia.

**Siempre** tiene que tener el seguro de inclinación abierto cuando se opera la cámara y tiene que estar cerrado cuando termine.

2) **Abre el Seguro de Giro.** Alcanza hacía al frente de la cabeza del trípode y mueva la perrilla pequeña del seguro de giro. La cámara debe girar hacia la izquierda o derecha sin mucha resistencia.

**Siempre** tiene que tener el seguro de giro abierto cuando se opera la cámara y tiene que estar cerrado cuando termine.

- 3) **Ajuste el Resistencia de Inclinación.** Da vuelta a la rueda vertical para alinear el número de la rueda con el punto blanco. Lo más grande el número, más resistienca habrá en la inclinación. Ajuste hasta que el movimiento se sienta suave para sus necesidades.
- 4) **Ajuste el Resistencia de Giro.** Da vuelta a la reuda horizontal para alinear el número de la rueda con el punto blanco. Lo más grande el número, más resistienca habrá en el

# Pg. 7 **Estudio Básico: Operación de la Cámara**

### **Usando el Control del Zoom**

Atrás de la cámara se encuentra el control del zoom unido a la manija derecha de giro.

Agarra la manija y ponga el pulgar en el interruptor de forma "u". Mueve el pulgar a la derecha para hacer el zoom más cerca y a la izuierda para hacer el zoom más lejos.

El control del zoom tiene **velocidad variable**. Hace zoom lento con poca presión y zoom rápido con mucha presión.

La mayoría de directores no piden un zoom cuando la cámara está en vivo. Pero se puede usar el zoom cuando la cámara no está en vivo para conseguir una toma más amplia o angosta sin mover la cámara.

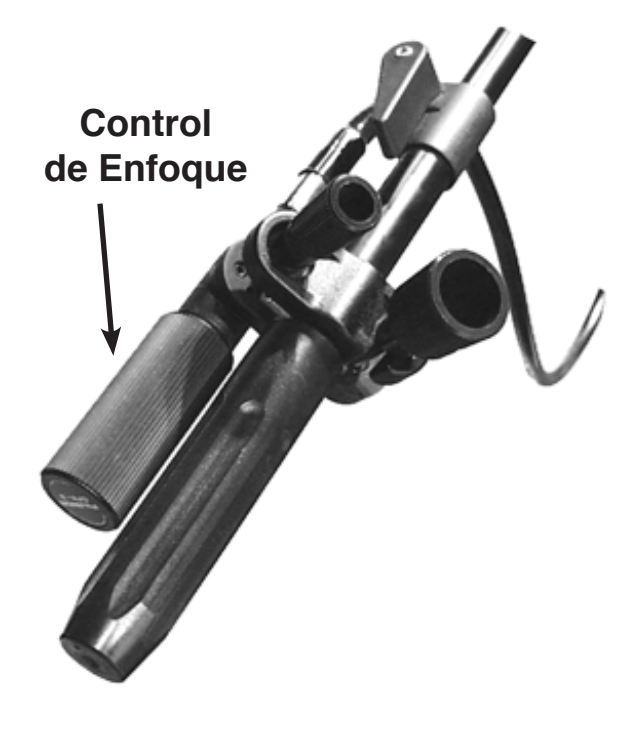

# **El Control de Enfoque**

El control unido a la manija izquierda de giro es para ajustar el enfoque de la cámara para poner los protagonistas claros y nítidos.

Como muchas cámaras profesionales, el lente de la cámara **no tiene "Auto-Enfoque"** en contraste con videocámaras personales.

La claridad del enfoque varía con la distancia entre la cámara y el sujeto. Si mueves la cámara, o se mueve el protagonista, o mueves la cámara a otro sujeto, tal vez necesites reenfocar.

Da vuelta al control de enfoque en sentido **horario** para enfocar un protagonista más **cerca** a la cámara. Da vuelta en sentido antihorario para un protagonista que se encuentra más lejos.

### **Pre-Enfocar**

Una función básica de la operación de cámara es ajustar el enfoque. La forma más segura de conseguir buen enfoque es "Pre-enfocar". Sigue estos pasos:

- 1) **Acércate con el Zoom** lo más cerca posible que permite el zoom. Si estás trantando de enfocar una persona, enfoca en sus ojos.
- 2) **Da Vuelta al Control de Enfoque.** Si das la vuelta en una dirección y la toma se pone borrosa, da vuelta en la dirección opuesta.
- 3) **Aléjate con el Zoom** hasta que tengas el marco que pide el director.

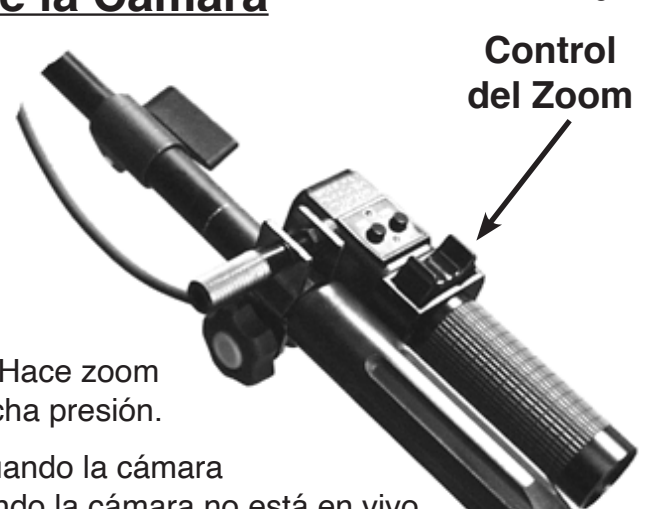

# **Orientación del Estudio: Operación de la Cámara** Pg. 8

### **Composición y el Cuadro**

Mientras la terminología se cambiará de director a director, aquí hay algunos nombres comunes de tomas y consejos para componer un marco agradable.

### **Acercamiento Extremo**

Un toma tan cerca que no cabe la cabeza entera en el cuadro. Ajuste el zoom e inclinación hasta que la parte superior del cuadro pase por su media frente y el fondo está algunos pulgares abajo de la barbilla.

Esta toma se emplea cuando el director quiere que el espectador pueda vivir las emociones del protagonista.

No es tán halagüeño y no se usa mucho.

# **Acercamiento**

Un acercamiento bien marcado deja un espacio pequeño entre la parte superior de la cabeza y del cuadro. Este espacio se llama "**espacio de cabeza**."

El fondo del cuadro debe estar unos pulgares abajo de la parte superior de los hombros. Evite cortar la imagen del protagonista directamente en la base del cuello.

Además, centrá los protagonistas horizontalmente en la pantalla.

# **Acercamiento Medio**

Un poquito más ancho que un acercamiento, se emplea la toma media frecuentamente. Por que se ve mas amplio, es más facil contener el protagonista adentro del cuadro cuando se mueve, y el enfoque es menos importante en una toma ancha.

La toma debe de tener "**espacio de cabeza**".

El fondo del cuadro se encuentra entre el pecho y el ombligo.

# **Espacio Delantero / Espacio de Nariz**

Cuando grabando un protagonista de un lado, de manera perfil, no centre la cabeza horizontalmente.

En vez, deja un poquito más espacio entre la nariz del protagonista y el lado del cuadro en que está mirando el protagonista.

Este espacio se llama "espacio delantero" o "espacio de nariz" y usualmente ubica la nariz del protagonista en el centro del cuadro.

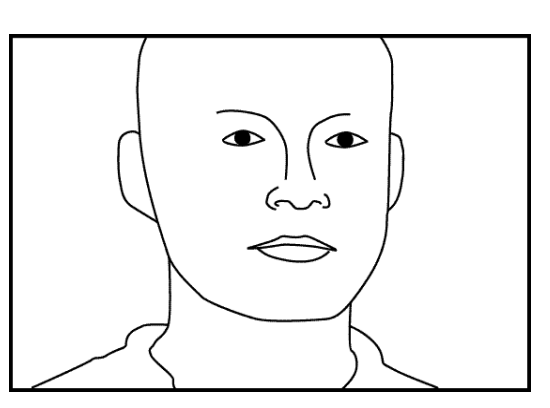

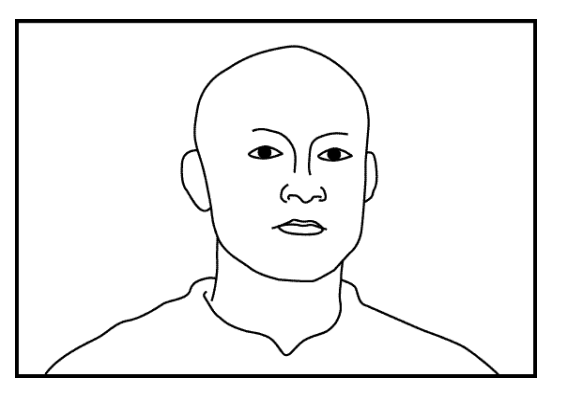

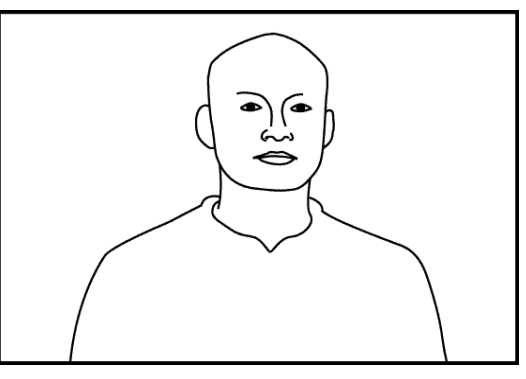

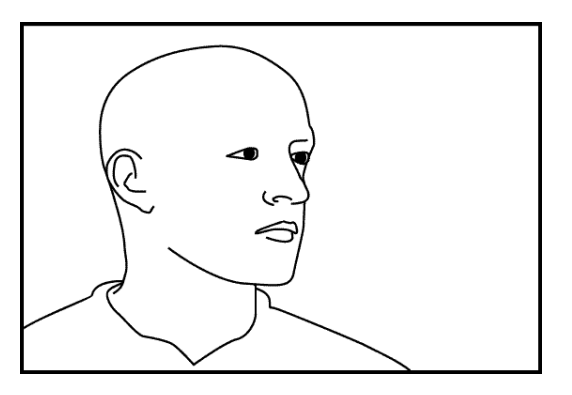